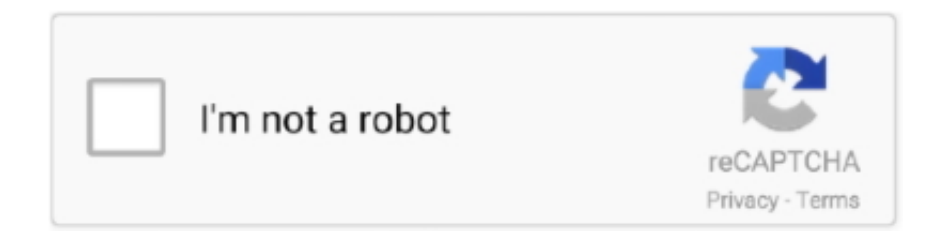

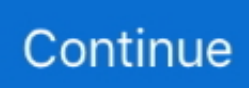

## **Telecharger Torrent Sur Mac**

This torrent file gives your torrent client app the names of files, the link to tracker, etc.. • If you don't know any Torrent sites, look up the movie/game/music/book you want to download on a search engine and add the word 'torrent.. To use magnet URIs check whether your torrent client is associated with them Simply click the magnet link and let your torrent app finish the process.. Network Radar 2 4 2 Network Radar is an advanced network scanning and managing tool.. Only if you either remove the file from uTorrent or quit uTorrent, the Uploading will be stopped.

You can compare free Folx with Folx PRO. • The more seeders, the faster a file will download as the torrent will take pieces of the file.. Make sure you are specific otherwise you might get some random results • For example if you search 'WWE' you're going to get a ton of results, probably not the one you're looking for, so try searching something more specific, for example, 'WWE Wrestlemania 29 New York/New Jersey Full Event' you're going to find what you're looking for.. Magnet links are so popular because the simplify and speed up the sharing and downloading of torrents.. Featuring an easy-to-use and streamlined design, the all-new Network Radar 2 has been engineered from the ground up as a modern Mac application.. If there are none or few comments, do not risk downloading it Download the Torrent.. 'You might also want to add 'mac ' Look at the list of Torrents available Have a look at the first few in the list.. And even though with magnet links you don't need to download a torrent file, they do offer somewhat similar functionality as torrents.

## **telechargerunevideo**

telecharger video facebook, telecharger, telecharger snaptube, telecharger whatsapp, telecharger mp3, telecharger youtube, telecharger video, telecharger vidmate, telecharger whatsapp gb, telecharger zoom, telecharger in english, telecharger conjugation, telecharger google chrome, telecharger play store, telecharger winrar, telecharger facebook

So if you haven't looked it up yet, here is a lowdown on what it means for you as a BitTorrent user.. Μtorrent will also open a second window, in which you have to click the button in the right bottom corner, saying 'OK'.. • Even if your download has finished, uTorrent will continue to upload the file, to other Users in the uTorrent network.. • The download length will depend on both the size of the file and the number of 'seeders' or people sharing the file.. Magnet links don't require a tracker, and they don't require you to save a separate little file to your computer before starting the download, which is faster and more convenient.. • As you download the Torrent, you will begin to seed the parts of the file you have already downloaded.

## **telecharger 1xbet**

Decide which one you would like based on the file size (bigger files take longer to download but are better quality), and file type you need (avi, mkv, mp4, etc).. When you are downloading a torrent file, it is basically downloading a tiny file with the information on larger files that you actually want to save to your computer.. You can do this by clicking the little magnet, or the link that says 'Get this Torrent.. Folx is also distributed in PRO version that allows to search for torrents on multiple trackers directly from Folx's interface.. A magnet link is essentially a hyperlink that contains the hash code already This way your torrent client can start looking up people sharing those files really fast, immediately upon adding the link.. Sony raw file converter for mac os 10 4 1 In order to download with magnet links on Mac follow the steps: • and open the app on your computer; • Copy the magnet link; • Select menu File  $\rightarrow$  New Task in Folx or click the + button at the top of its main window and paste your magnet link; • In the 'New Task' window you can customize your download; • Click OK to finish adding the task; • If Folx is set up to catch the download links in your browsers, you can just click the magnet link there and Folx will do the rest.. Then your torrent app calculates a hash code for the torrent With this unique torrent code the app will be able to find other users uploading those files, so you can download from them.

## **telecharger winrar**

' Make sure not to press 'download direct,' 'download,' or 'magnet download' or you will get unwanted pop-ups and redirections.. Wait for the Torrent to download completely Mtorrent will automatically open the link/file (or you will be asked to open it with a program; set utorrent as default).. Downloading file » comment utorrent sur mac zip Saison 7 episode 14 vostfr, telecharger dr house saison 3, telecharger dragon ball z pour pc gratuit, telecharger dragon quest vi, telecharger dw cs5, telecharger dz rai 2014, telecharger dr house saison 6 vostfr, telecharger ebook pdf.. Visit the Torrent site you trust and search for the torrent you want Type in the search bar the name of whatever you are trying to download.. Check that people have commented saying that it works, is good quality, is the correct file, etc.. • If you are unsure about which to pick, go with the one with the most seeds • Click on the file and have a look at the comments section.. Download torrents with magnet links on Mac is a very friendly and easy-to-use torrent client that works great with magnet links. e10c415e6f